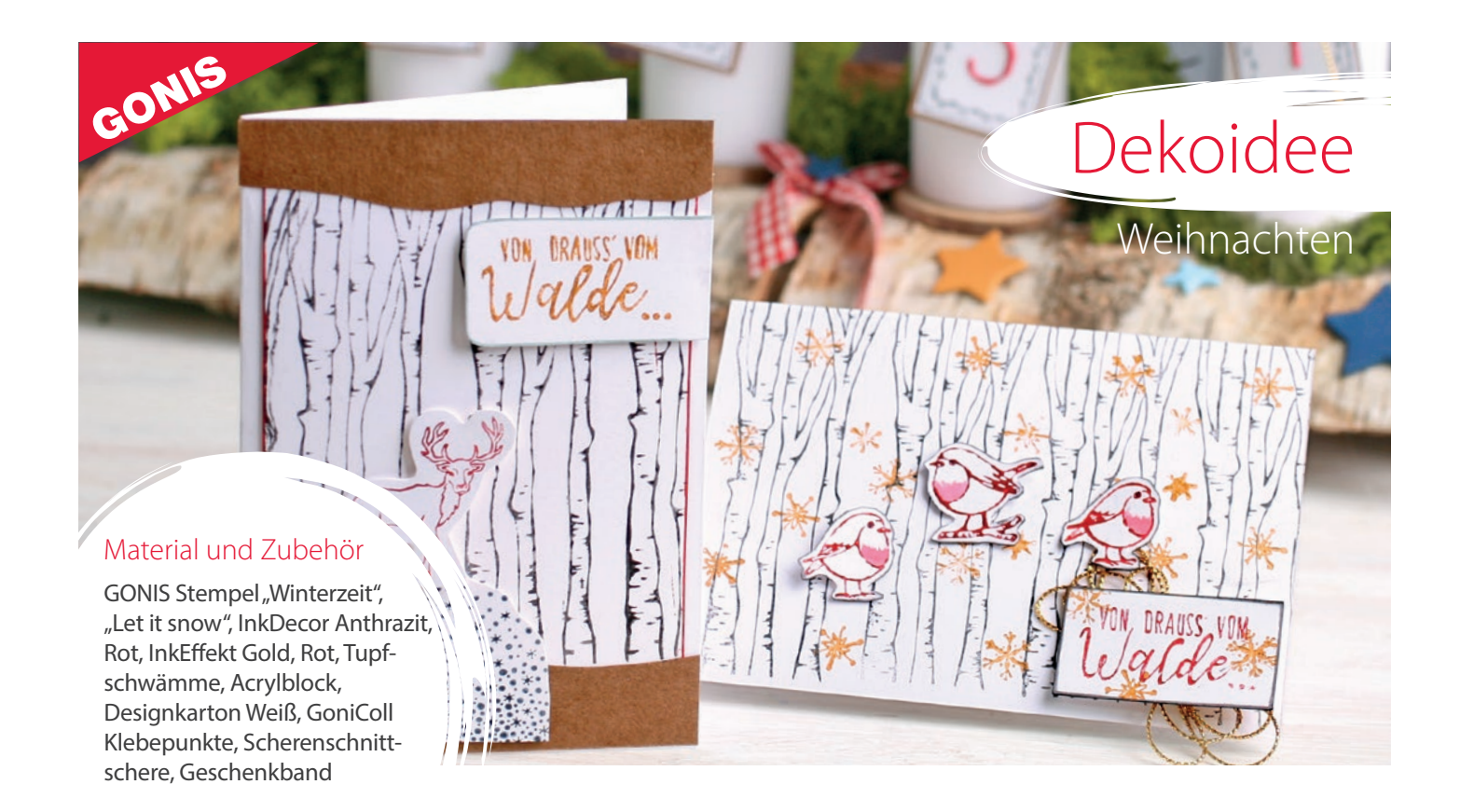

## Weihnachtskarte Vögelchen im Birkenwald

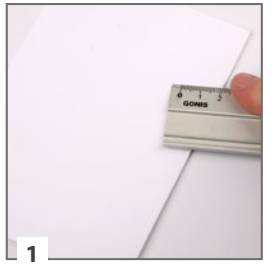

Designkarton zur Klappkarte falten.

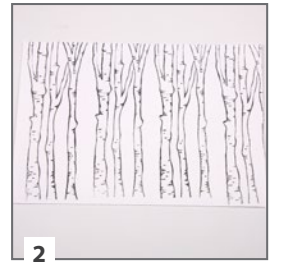

Die Birkenstämme des GONIS Stempels .. Winterzeit" mehrfach mit InkDecor Anthrazit nebeneinander stempeln.

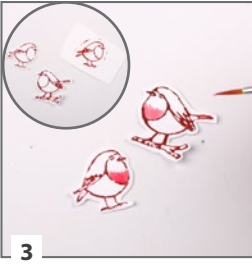

Drei kleine Vögel (davon zwei identisch) mit InkEffekt Rot auf weißen Kartonrest stempeln und ausschneiden. Den Bauch der Vögel mit InkDecor Rot und Wassertankpinsel kolorieren.

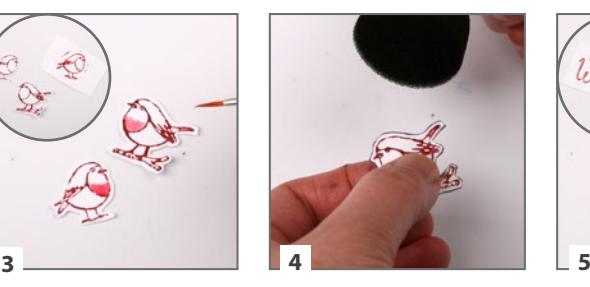

Den Rand der Vögel mit InkDecor Anthrazit einfärben.

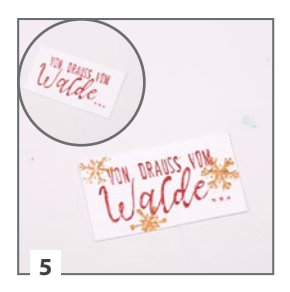

Den Schriftzug mit InkEffekt Rot auf weißen Kartonrest stempeln und ausschneiden. Goldene Schneeflocken des GONIS Stempels "Let it snow" mit InkEffekt aufstempeln.

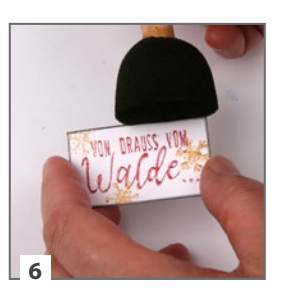

Den Rand des Schriftzugs mit InkDecor Anthrazit einfärben.

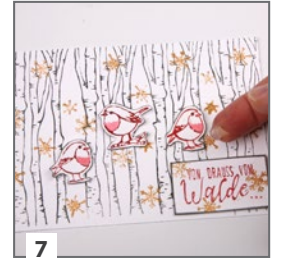

Karte mit goldenen Schneeflocken und InkEffekt bestempeln. Vögel und Schriftzug mit Geschenkband darunter mit GoniColl Klebepunkten auf die Karte kleben.